### GnuTLS

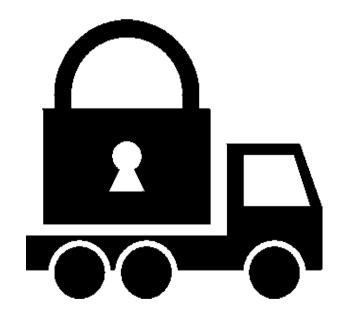

Simon Josefsson simon@josefsson.org http://josefsson.org/

#### Agenda

- What is GnuTLS?
- What's going on? (v2.2.x)
- Software Patent Blues
- Hands-on GnuTLS: gnutls-cli, certtool, ....

#### What is GnuTLS?

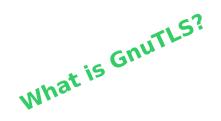

### GnuTLS is an implemention of the SSL/TLS standard

- HTTP, IMAP, SMTP, POP3, ...

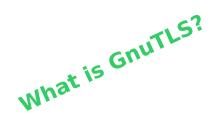

### Implements X.509/PKIX and PKCS standards

# A successful free software project

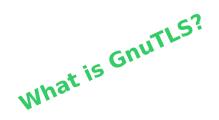

### A successful free software project

```
#<name> is the package name;
#<inst> is the number of people who installed this package;
#<vote> is the number of people who use this package regularly;
#<old> is the number of people who installed, but don't use this package
       regularly;
#<recent> is the number of people who upgraded this package recently;
#<no-files> is the number of people whose entry didn't contain enough
            information (atime and ctime were 0).
#rank name
                                      inst vote old recent no-files
103 libssl0.9.8
                                    68202 54738 2143 11317
                                     67966 53525 2809 11623
112 libanutls13
12165 libmatrixssl1.7
                                       150
                                                               140
                                                   22
19482 libmatrixssl1.8
                                              19
                                        44
                                                                 O
```

#### **Written in C**

### **Object Oriented Design**

unutls GnuTLS? Since GnuTLS is implemented in C objects are not quite easy to separate. Here we list the structures and the functions available for them. Not all functions credentials are listed. Only the most important ones. psk\_client\_credentials certificate\_credentials anonymous server credentials -username: char\* -dh parameters: gnutls dh params t -dh\_parameters: gnutls\_dh\_params\_t -key: unsigned char\* rsa\_export\_parameters: gnutls\_rsa\_params\_t +set params function(in func:gnutls params function\*): void -credentials\_function: gnutls\_psk\_client\_credentials\_function -verify\_flags: unsigned int = 0 +set\_server\_dh\_params(in params:gnutls\_dh\_params\_t): void -trusted cas: qnutls x509 crt t\* -crl\_list: gnutls\_x509\_crl\_t\* +set\_client\_credentials\_function(in func:gnutls\_psk\_client\_credentials\_function\*): void -certificate: gnutls\_x509\_crt\_t -key: gnutls\_x509\_privkey\_t +set\_dh\_params(in dh\_params:gnutls\_dh\_params\_t): void srp server credentials psk server credentials +set\_rsa\_export\_params(in rsa\_params:gnutls\_rsa\_params\_t): void password file: char\* +set\_verify\_flags(in flags:unsigned int): void -key file: char\* +set\_x509\_trust\_file(in ca\_file:const char\*, in type:gnutls\_x509\_crt\_fmt\_t): int password\_conf\_file: char\* -credentials\_function: gnutls\_psk\_server\_credentials\_function credentials\_function: gnutls\_srp\_server\_credentials\_function +set\_server\_credentials\_file(in passwd:const char\*): int +set\_x509\_crl\_file(in crlfile:const char \*, in type:gnutls\_x509\_crt\_fmt\_t): int +set\_server\_credentials\_file(in passwd:const char\*, in passwd\_conf:const char\*): int +set\_server\_credentials\_function(in func:gnutls\_psk\_server\_credentials\_function\*): void +set\_x509\_key\_file(in cert file:const char\*, in key\_file:const char\*): int +set\_server\_credentials\_function(in func:gnutls\_srp\_server\_credentials\_function\*): void srp client credentials -username: char\* -password: char\* credentials\_function: gnutls\_srp\_client\_credentials\_function +set\_client\_credentials(in username:const char\*, in password:const char\*): int +set\_client\_credentials\_function(in func:gnutls\_srp\_client\_credentials\_function\*): void session\_db session -cash\_expiration: int -db\_ptr: void\* securityParameters -retrieve(in db\_ptr:void\*,in key:gnutls\_datum\_t): gnutls\_datum\_t sessionData -store(in\_db\_ptr:void\*,key:gnutls\_datum\_t, value:gnutls\_datum\_t): int credentials: credentials\* transport: session\_transport = BSD sockets -delete(in db\_ptr:void\*,key:gnutls\_datum\_t): int database: session\_db +record\_send(in data:void\*,in data\_size:size\_t): int These are actually operations on the +record\_recv(out data:void\*,in data\_size:size\_t): int session type. However for ease of reading they +handshake(): int are listed as separate objects with operations. +session\_set\_data(in session\_data:void\*, in session\_data\_size:size\_t): int session transport -session\_get\_data(out session\_data:void\*, transport\_ptr: gnutls\_transport\_ptr\_t inout session\_data\_size:size\_t\*): int transport\_set\_ptr(in ptr:gnutls\_transport\_ptr): void -send(in s:gnutls\_transport\_ptr\_t,in data:const void\*, in data size:size t): ssize t -gnutls\_transport\_set\_push\_function(in push\_func:gnutls\_push\_func): void +gnutls\_transport\_set\_pull\_function(in pull\_func:gnutls\_pull\_func): void +gnutls\_db\_set\_ptr(in ptr:void\*): void +gnutls\_db\_set\_store\_function(in store\_func:gnutls\_db\_store\_func): void +gnutls\_db\_set\_remove\_function(in remove\_func:gnutls\_db\_remove\_func): void +gnutls\_db\_set\_retrieve\_function(in retr\_func:gnutls\_db\_retr\_func): void

### Official API bindings in Guile (scheme) and C++

What is GnuTLS?

### Started early months of 2000

#### Written by Nikos Mavrogiannopoulos

# I maintain it since August 2004

What is GnuTLS?

#### Reference manual

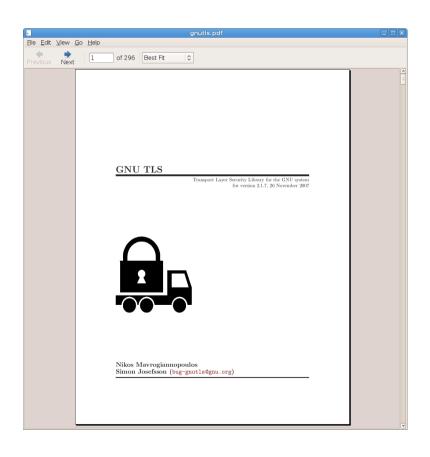

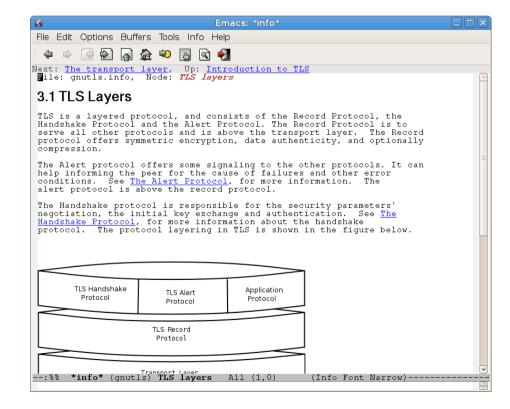

#### **Documented source code**

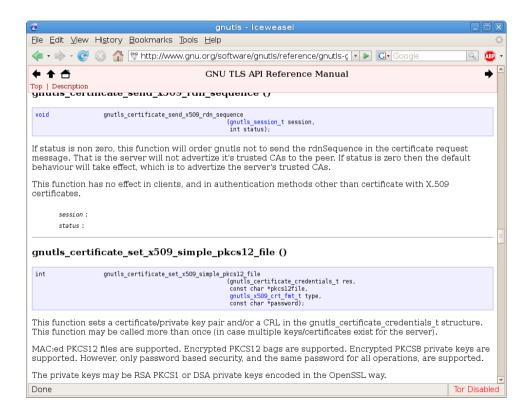

## Official GNU project

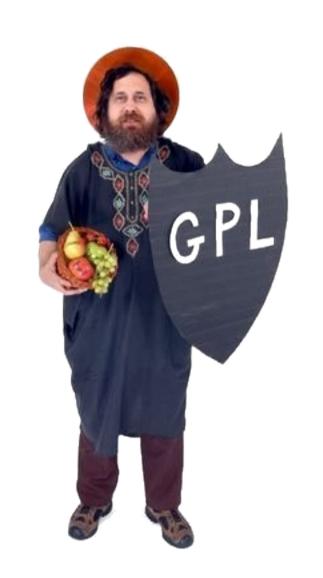

What is GnuTLS?

libtasn1,
libgcrypt,
opencdk,
libz,
liblzo

What is GnuTLS?

# Version control: Git (before May 2007: CVS)

#### savannah.gnu.org

What is GnuTLS?

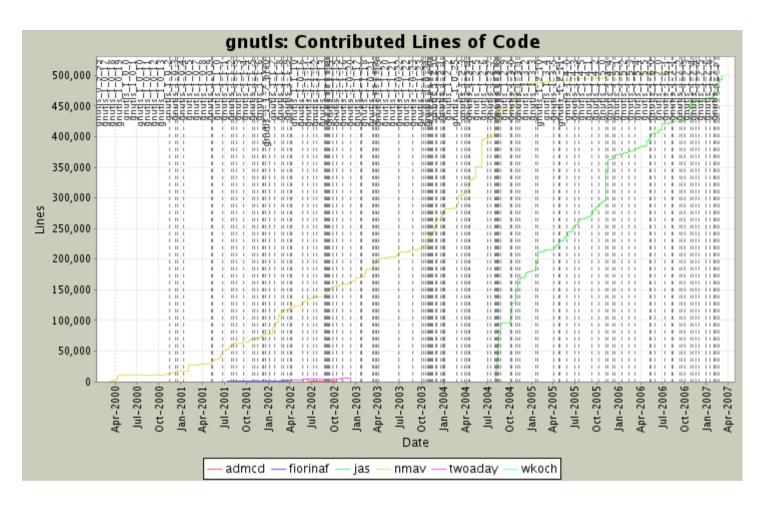

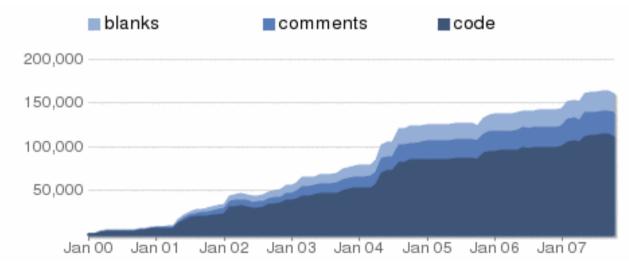

What is GnuTLS?

#### September 2007: Version 2.0

### What's Going On? (v2.2.x)

What's Going On?

#### RFC 5081 November 2007

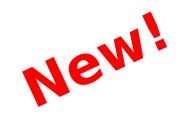

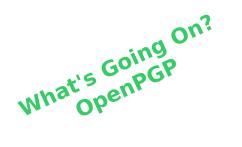

### Use your OpenPGP key during handshake

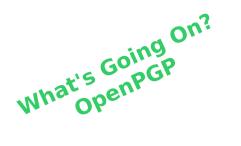

### Verify server OpenPGP key via web-of-trust

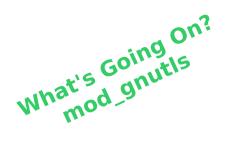

### Apache mod\_gnutls work in progress

http://www.outoforder.cc/projects/apache/mod\_gnutls/

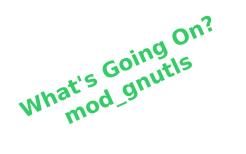

### mod\_ssl 15kLOC mod\_gnutls 3kLOC

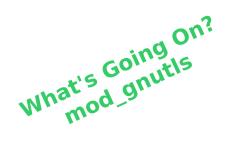

### **Support for Server Name Indication**

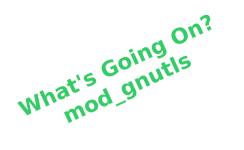

### Please write cool applications!

### (any Debian Developers out there?)

What's Going On?
Secure Remote
Password

### RFC 5054 (November 2007)

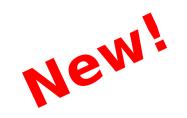

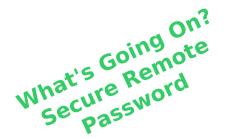

# Strong password-based authentication inside the TLS handshake

Working mod\_gnutls v.0.4.1

What's Going On?

#### **TLS v1.2**

- We implemented early drafts, but the protocol has changed since then...

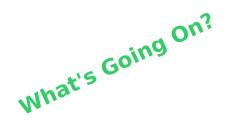

#### **Opaque PRF Input**

- Allows systems to provide additional randomness for master key generation

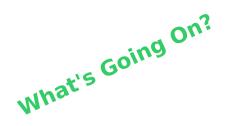

#### **External RSA/DSA signing**

- No need to have RSA/DSA keys in same process
- OpenPGP Scute PKCS#11 engine tested
- Upcoming GNOME integration with SeaHorse

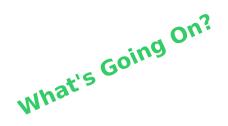

#### uClinux port

- Embedded platforms
- <a href="http://josefsson.org/uclinux/">http://josefsson.org/uclinux/</a>

#### **Software Patent Blues**

## TLS Authorization Extension

#### Implemented in v2.0

# Patent Application filed September 2005

# IETF Last Call in May 2006 Approved June 2006

### IETF notified about patent in November 2006

#### **IETF** policy on patents:

RFC 3979: Intellectual Property Rights in IETF Technology

- 6.1. Who Must Make an IPR Disclosure?
- 6.1.1. A Contributor's IPR in his or her Contribution

Any Contributor who reasonably and personally knows of IPR [...] must make a disclosure in accordance with this Section 6.
[...]

Contributors must disclose IPR meeting the description in this section; there are no exceptions to this rule.

# We have removed our implementation

"This technique may be patented in the future, and it is not of crucial importance for the Internet community. After deliberation we have concluded that the best thing we can do in this situation is to encourage society not to adopt this technique. We have decided to lead the way with our own actions."

http://www.fsf.org/news/oppose-tls-authz-standard.html

### Please develop a free alternative!

#### **Hands-on GnuTLS**

- certtool
- gnutls-cli
- gnutls-serv

- Generating private key
- Generating CA
- Generating server certificate
- Starting a test HTTPS server
- Generating client certificate
- Creating PKCS#12 blob
- Import into browser
- Connect to server

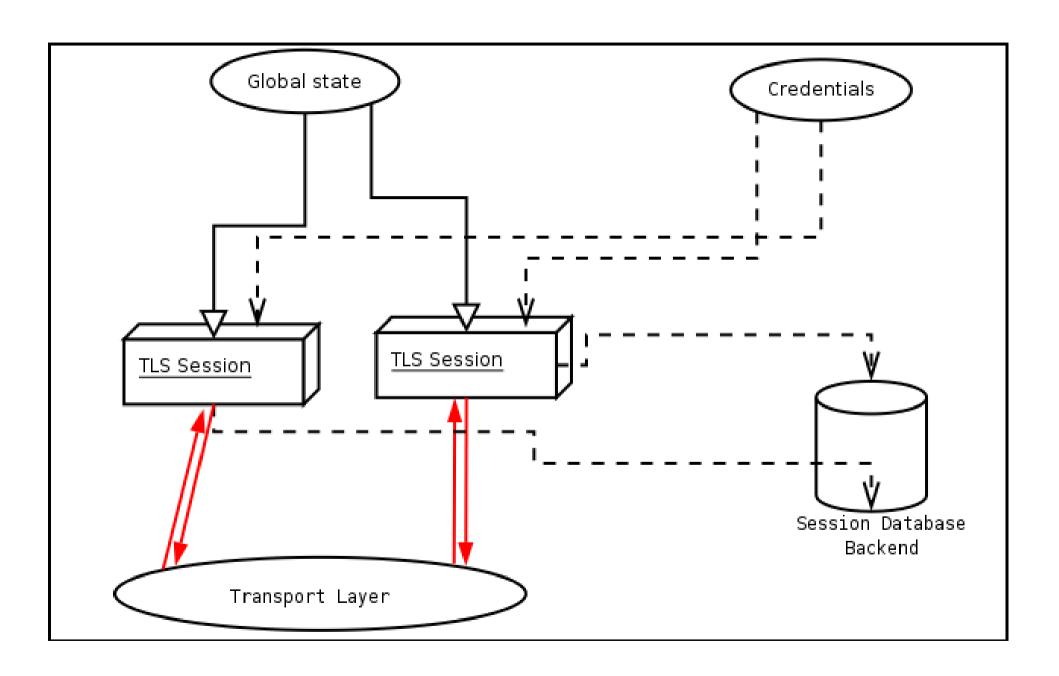

#### Questions?

**Answers?** 

#### Thank you for listening!